#### Anleitung MA10

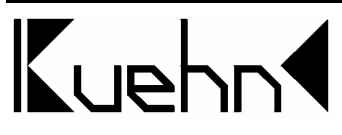

# Universeller Motoradapter MA10

Der Motoradapter MA10 wird zum Schalten von Antrieben verwendet, bei denen eine Umschaltung der Polarität der Ansteuerspannung nötig ist. Dazu zählen unter anderem

- motorische Weichenantriebe der Firma Conrad
- motorische Weichenantriebe der Firma Hoffmann
- motorische Weichenantriebe der Firma Tillig
- Weichenantrieb der Firma Piko für Spur G
- Weichenantrieb der Firma Märklin für Spur G (EPL-Antrieb)
- Weichenantrieb der Firma Kato Spur N
- Weichenantrieb der Firma Rokuhan Spur Z
- viele weitere Antriebe, die den technischen Daten des MA10 entsprechen

An eine Leiterplatte MA10 können Sie 2 Antriebe anschließen. In der Verpackung befinden sich 2 Baugruppen MA10 für die Ansteuerung von insgesamt 4 Antrieben.

#### Technische Daten und Merkmale :

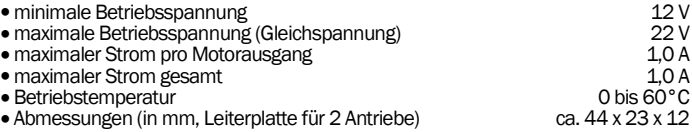

Wichtige Hinweise: Der Adapter ist für den Einsatz auf Modelleisenbahnanlagen in trockenen Räumen vorgesehen. Der Betrieb des Adapters darf nur unter Aufsicht erfolgen. Das Anschließen des Adapters darf nur bei abgeschalteter Betriebsspannung erfolgen.

# Inhaltsverzeichnis

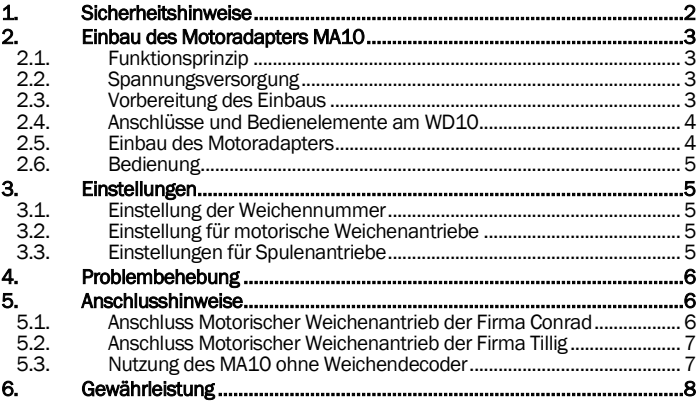

# 1. Sicherheitshinweise

Dieses Produkt ist kein Spielzeug! Nicht empfohlen für Kinder unter 14 Jahren. Nicht geeignet für Kinder unter 3 Jahren wegen verschluckbarer Kleinteile! Bei unsachgemäßem Gebrauch besteht Verletzungsgefahr durch funktionsbedingte scharfe Kanten und Spitzen. Bitte diese Anleitung für späteren Gebrauch aufbewahren. Die Baugruppe ist ausschließlich zum Einsatz in elektrischen Modelleisenbahnen vorgesehen. Eine andere Anwendung ist nicht zulässig.

*kuehn*

# 2. Einbau des Motoradapters MA10

## 2.1. Funktionsprinzip

Motorische Weichenantriebe oder Weichenantriebe, die durch Ändern der Polarität (z.B. KATO-Weichen) geschaltet werden, können an Weichendecoder mit Schaltausgängen nicht direkt angeschlossen werden. Um diese Antriebe mit dem Weichendecoder WD10 trotzdem verwenden zu können, benötigen Sie den Motoradapter MA10. Ein Kanal des Motoradapters wird an die drei Ausgangsklemmen eines Weichenausgangs angeschlossen und auch über diese<br>mit Spannung versorgt (Anschluss "C"), Der Motoradapter polt die mit Spannung versorgt (Anschluss "C"). Der Motoradapter polt die Ausgangssignale des Weichendecoders um und erzeugt so die passenden Signale für motorische Weichenantriebe. Die motorischen Weichenantriebe werden über zwei Anschlussklemmen an den Motoradapter angeschlossen.

#### 2.2. Spannungsversorgung

Die Spannungsversorgung wird komplett vom Weichendecoder WD10 bereitgestellt und überwacht.

Der maximale Strombedarf der Antriebe darf die Leistungsfähigkeit des Weichendecoders WD10 nicht überschreiten.

Die Spannung an den Ausgängen des Motoradapters MA10 wird durch die Versorgungsspannung des Weichendecoders WD10 bestimmt. Die Versorgungsspannung des Weichendecoders muss auf die Daten des verwendeten Antriebs angepasst werden.

Die ungefähren Ausgangsspannungen je nach Versorgungsart (Digital- bzw. Gleichspannung oder Wechselspannung) entnehmen Sie bitte nachfolgender Tabelle:

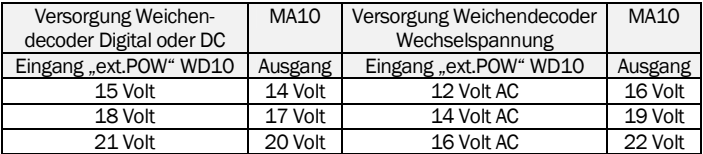

### 2.3. Vorbereitung des Einbaus

Vor der Verwendung der beiden Motoradapter sind diese an der in der Mitte befindlichen Ritzkannte zu trennen.

Überprüfen Sie die motorischen Weichenantriebe vor dem Anschluss auf ordnungsgemäße Funktion!

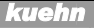

# 2.4. Anschlüsse und Bedienelemente am WD10

Der Weichendecoder WD10 besitzt 16 Schaltausgänge die in zwei Gruppen (A und B) zu je 8 Ausgängen angeordnet sind. Für die Energieversorgung sind die Anschlussklemmen ext.Pow vorgesehen (Anschluss Digitalstrom oder<br>Trafo), Die digitalen Steuerinfor-Trafo). Die digitalen Steuerinformationen erhält der Decoder über die Anschlüsse Digi-In.

Weitere Informationen und Anschlusshinweise finden Sie in der Anleitung des Weichendecoders WD10. Programmieranschluss, Bedienung und Konfigurationsmöglichkeiten sind dort detailiert erklärt.

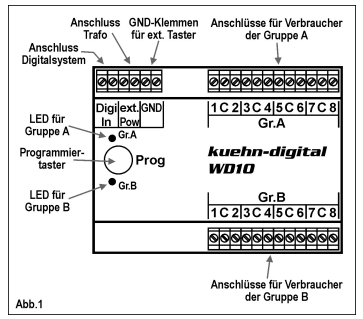

# 2.5. Einbau des Motoradapters

Der Motoradapter besitzt einen 6-poligen Kontaktkamm, der direkt in die Klemmen des Weichendecoders WD10 passt. Er kann an die Ausgänge 1-4, 5-8 der Gruppe A und die Ausgänge 1-4, 5- 8 der Gruppe B angeschlossen werden.

Vor dem Einstecken sind alle 6 Klemmen voll zu öffnen. Vergessen Sie bitte nicht, nach dem Einstecken alle Klemmen festzuziehen.

Der motorische Antrieb wird an den Ausgangsklemmen des Motoradapters angeschlossen (siehe Abb.2).

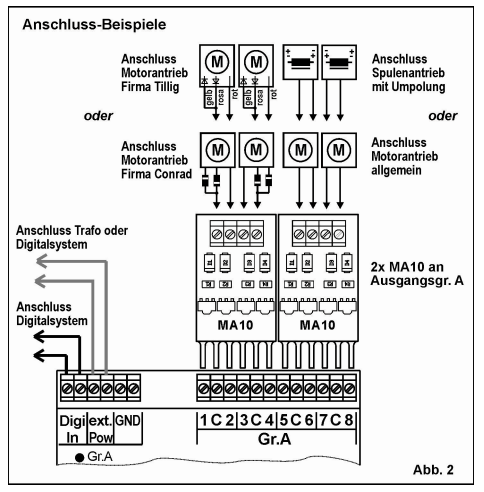

### 2.6. Bedienung

Die Ansteuerung der motorischen Antriebe erfolgt durch Drücken der entsprechenden Stelltasten Ihrer Digitalzentrale. Stimmt die Stellrichtung des Antriebes nicht, so tauschen Sie einfach die beiden Anschlüsse am Ausgang des Motoradapters MA10.

# 3. Einstellungen

### 3.1. Einstellung der Weichennummer

Der Weichendecoder WD10 muss auf die von Ihnen verwendete Weichennummer eingestellt werden. Dazu kann entweder der Programmiertaster des WD10 benutzt werden oder die Einstellung erfolgt am Programmiergleis Ihrer Digitalzentrale. Für die Ausgangsgruppe A erfolgen die Programmiergleis-Einstellungen in CV1 und CV9, für die Ausgangsgruppe B in CV35 und CV36 des WD10 (siehe Anleitung Weichendecoder WD10).

# 3.2. Einstellung für motorische Weichenantriebe

Die Grundeinstellung des Weichendecoders WD10 ist die Betriebsart 2 "Impulsausgang" mit einer Schaltzeit von 0,1 Sekunden. Diese Schaltzeit ist für die motorischen Antriebe häufig zu kurz und die Antriebe erreichen nicht die Endstellung.

Sie müssen für die Ausgänge des Weichendecoders WD10 die Impulsdauer verlängern (siehe CV3 bis CV6 für Gruppe A und CV59 bis CV62 der Gruppe B). Diese Einstellung erfolgt am Programmiergleis Ihrer Digital-Zentrale. Typische Werte für diese CVs liegen zwischen 15 bis 30 (entspricht 2 Sekunden Impulsdauer).

Wenn der verwendete motorische Weichenantrieb über eine zuverlässige Endabschaltung verfügt, können Sie alternativ zur Verlängerung der Impulszeit auch die Betriebsart 3 oder 4 verwenden.

Verwenden Sie die Betriebsarten 3 und 4 des Weichendecoders WD10 nur, wenn der motorische Antrieb eine zuverlässige Endabschaltung besitzt. Nicht geeignete Antriebe können sonst beschädigt werden oder zu Schäden an der Elektronik führen.

### 3.3. Einstellungen für Spulenantriebe

Die Grundeinstellung des Weichendecoders WD10 ist die Betriebsart 2 "Impulsausgang" mit einer Schaltzeit von 0,1 Sekunden. Diese Schaltzeit ist in der Regel für die Antriebe (mit Spule) der Firmen Piko, Kato, Rokuhan usw. ausreichend. Sie müssen keine weiteren Einstellungen vornehmen.

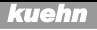

# 4. Problembehebung

#### Kurzschluss:

Im Falle eines Kurzschlusses/Überlast an einem Ausgang wird die betroffene Gruppe des WD10 abgeschaltet und die LED der betroffenen Gruppe fängt an schnell zu blinken. Der Decoder testet beim nächsten Schaltbefehl an die Gruppe, ob der Fehler immer noch vorhanden ist. Liegt kein Fehler mehr vor, kann die Ausgangsgruppe wieder normal bedient werden. Im Impulsbetrieb sind die Ausgänge immer nur kurz eingeschaltet, so kann man leicht erkennen, welcher Ausgang den Kurzsschluss verursacht.

#### Antrieb erreicht nicht die Endstellung:

Sollte der motorische Antrieb die Endstellung nicht erreichen, ist eventuell die Impulsdauer zu kurz. Verlängern Sie die Impulsdauer der betroffenen Ausgänge des WD10 (siehe CV3 bis CV6 für Gruppe A und CV59 bis CV62 der Gruppe B). Alternativ können Sie - wenn der motorische Antrieb eine zuverlässige Endabschaltung besitzt auch die Betriebsart 3 oder 4 der jeweiligen Ausgangs-Gruppe des WD10 einstellen.

Weitere Hinweise und Tipps zur Anwendung des Motoradapters MA10 erhalten Sie im Internet : [www.kuehn-](http://www.kuehn)[digital.de](http://-digital.de) 

# 5. Anschlusshinweise

### 5.1. Anschluss Motorischer Weichenantrieb der Firma Conrad

Der Weichenantrieb der Firma Conrad besitzt insgesamt 3 Anschlusskabel für den Stellmotor. In zwei der Anschlusskabel sind Dioden eingelötet. Diese beiden Kabel müssen gemeinsam an eine Anschlussklemme des Motoradapters ange-

schlossen werden. Das dritte Kabel wird an den zweiten Anschluss des MA10-Ausgangs angeschlossen.

Die Dauer des Ausgangsimpulses muss für diesen Antrieb verlängert werden, siehe dazu Kapitel 3.2.

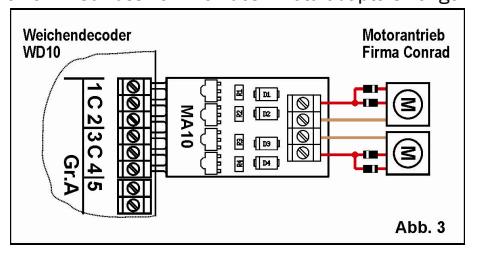

## 5.2. Anschluss Motorischer Weichenantrieb der Firma Tillig

Der Weichenantrieb der Firma Tillig besitzt 3 Anschlusskabel für den Stellmotor. Das gelbe und das rosa Anschlusskabel sind an die eine Ausgangsklemme und

das rote Anschlusskabel an die zweite Ausgangsklemme eines Ausgangs des Motoradapters anzuschließen.

Die Dauer des Ausgangsimpulses muss für diesen Antrieb verlängert werden, siehe dazu Kapitel 3.2.

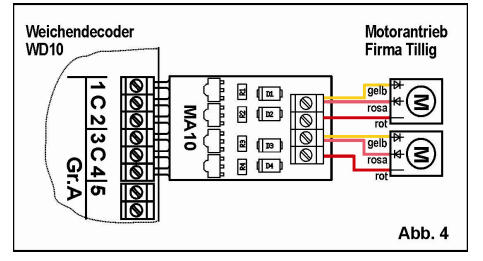

## 5.3. Nutzung des MA10 ohne Weichendecoder

Motorische Weichenantriebe oder Weichenantriebe, die durch Ändern der Polarität (z.B. KATO-Weichen) geschaltet werden, benötigen bei konventioneller Ansteuerung (ohne Digitalsystem) spezielle Weichenstellpulte. Sie können mittels des Motoradapters MA10 einfache Taster oder Stellpulte zum Schalten dieser Antriebe verwenden (siehe Abb. 5). Bitte beachten Sie, dass die verwendeten Stellantriebe über eine zuverlässige Endabschaltung verfügen.

Die Spannungsversorgung muss aus einer Gleichspannungsquelle erfolgen. Bei der Verwendung eines Zubehörtrafos (Wechselspannung) muss dessen Ausgangsspannung vor der Verwendung gleichgerichtet werden.

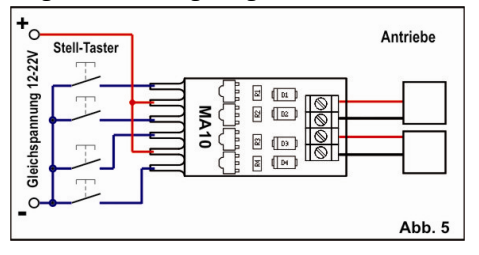

# 6. Gewährleistung

36 mois.

Der Gewährleistungszeitraum beträgt 2 Jahre ab Kaufdatum des Motoradapters. Tritt in dieser Zeit ein Fehler auf, setzen Sie sich bitte mit Ihrem Fachhändler oder direkt mit dem Hersteller in Verbindung. Wird nach Überprüfung der Baugruppe ein Herstell- oder Materialfehler festgestellt, wird Ihnen die Baugruppe kostenlos instand gesetzt.

Von der Gewährleistung ausgeschlossen sind Beschädigungen der Baugruppe, die durch unsachgemäße Behandlung, Nichtbeachten der Bedienungsanleitung, nicht bestimmungsgemäßen Gebrauch, Überlastung, fehlerhafte Verdrahtung, eigenmächtigen Eingriff, bauliche Veränderungen, Gewalteinwirkung, Überhitzung, zu hohe Eingangspannung u.ä. verursacht werden. Die Einsendung der Baugruppe hat generell mit Kaufbeleg bzw. Rechnung zu erfolgen, da sonst keine Gewährleistung erfolgen kann.

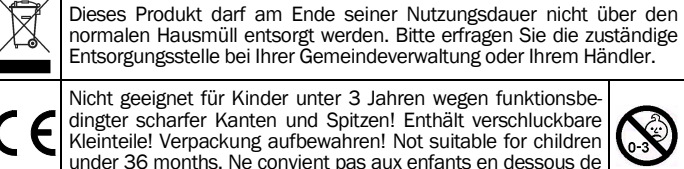

Jede Haftung für Schäden und Folgeschäden durch nicht bestimmungsgemäßen Gebrauch, Nichtbeachtung der Bedienungsanleitung, eigenmächtigen Eingriff, bauliche Veränderungen, Gewalteinwirkung, Überhitzung, Überlastung, Feuchtigkeitseinwirkung u.ä. ist ausgeschlossen.

T. Kühn Ausgabe 01/2014 Technische Änderungen und Irrtum vorbehalten.

*kuehn-digital* • Dipl.-Ing. T. Kühn Maarweg 48b • D-53619 Rheinbreitbach Tel 02224/90128-0 • Fax 02224/90128-11 • techn. Hotline 02224/90128-15 Internet : [www.kuehn-digital.de](http://www.kuehn-digital.de)

*kuehn*